Declaratia unica privind impozitul pe venit şi contribuţiile sociale datorate de persoanele fizice se depune doar in format PDF inteligent (fisierul descarcat de pe portalul ANAF), completat si validat. Dupa descarcarea fisierului pe anumite versiuni de browsere (chrome, mozilla) fisierul se poate deschide doar prin click dreapta pe mouse - open with ca in imaginea de mai jos

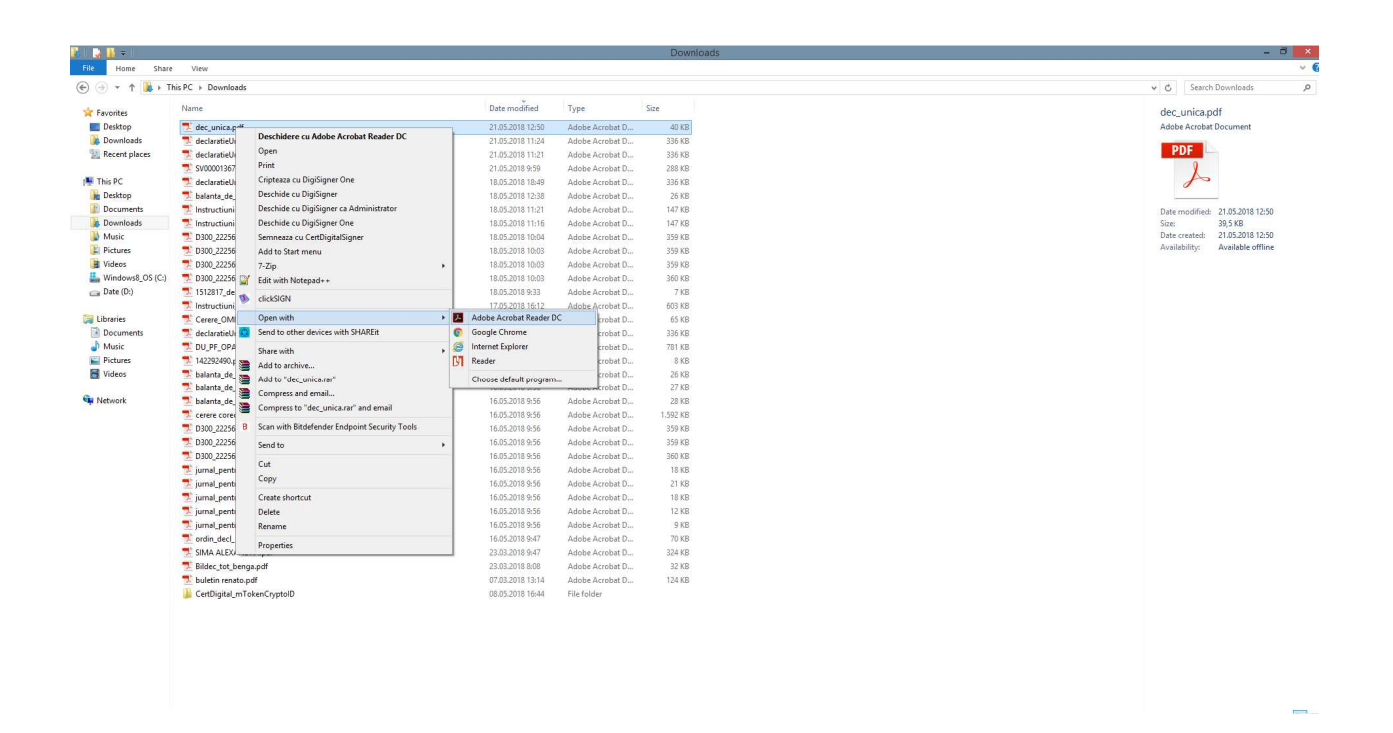

Daca dupa validare constatati ca formularul contine erori, este obligatoriu ca inainte de transmitere sa corectati si sa validati din nou.

ATENTIE!!! Declaratia este fara erori daca in dreapta sus apare mesajul FORMULAR VALIDAT si fisierul PDF are fisier xml atasat. Puteti verifica existenta fisierului xml apasand pe "agrafa din stanga formularului, ca in imagine.

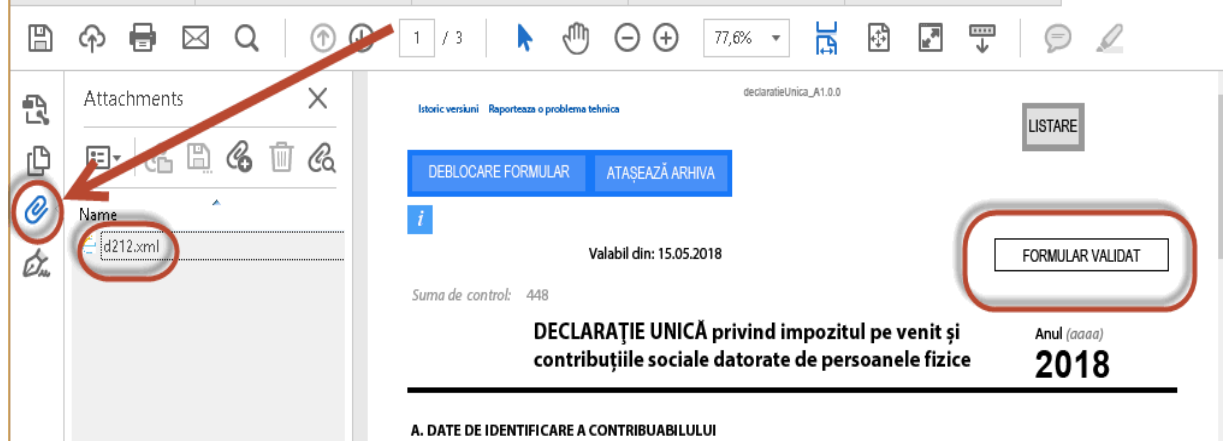